**Tribunal Regional do Trabalho da 15ª Região**

**Manual de Instruções para Certificação Digital**

# **ÍNDICE**

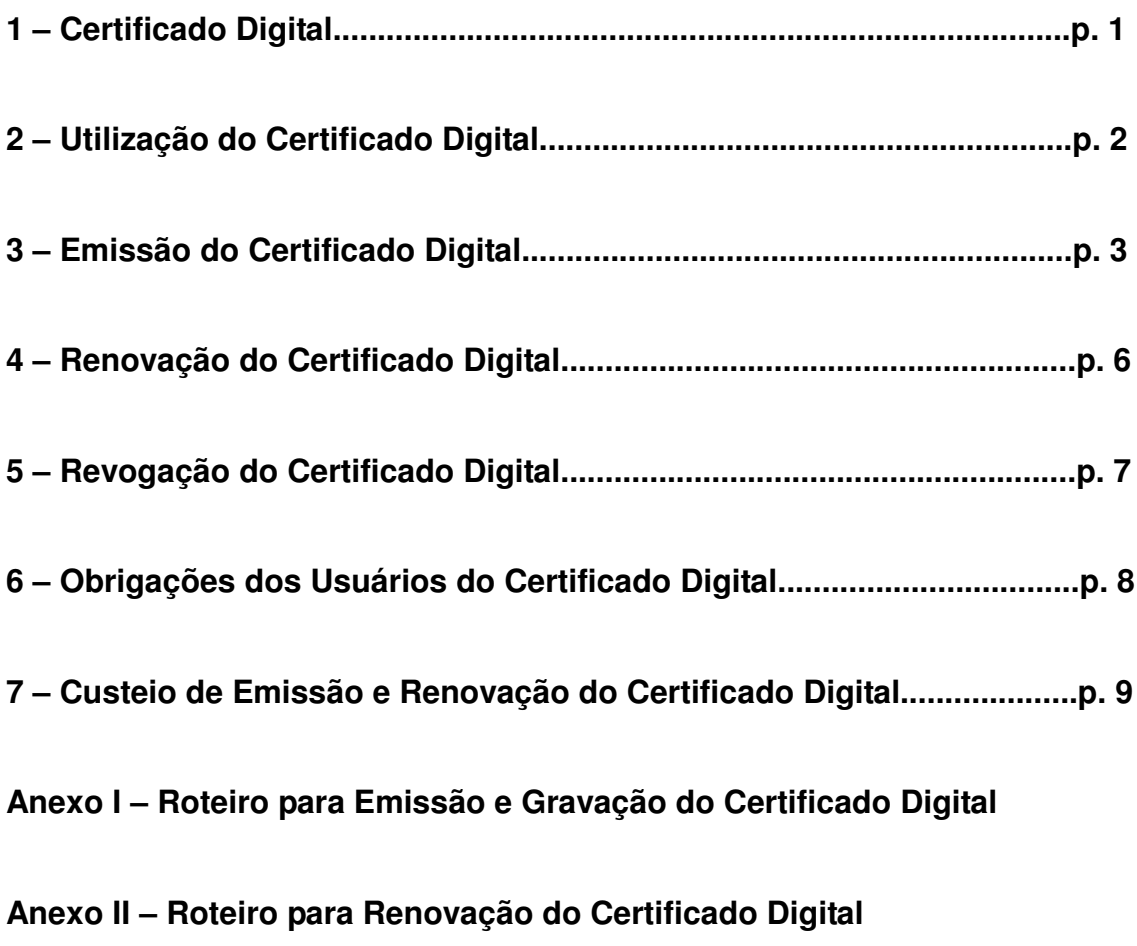

### **Tribunal Regional do Trabalho da 15ª Região**

#### **Manual de Instruções para Certificação Digital**

### **1 – Certificado Digital**

O uso e a concessão de certificados digitais institucionais no âmbito da Justiça do Trabalho de primeiro e segundo graus estão disciplinados nos termos da Resolução nº 164, de 18 de março de 2016, do Conselho Superior da Justiça do Trabalho.

No âmbito do Tribunal Regional do Trabalho da 15ª Região, o uso e a concessão de certificados digitais institucionais encontram-se regulamentados pelo Ato Regulamentar GP nº 12/2016, de 03 de agosto de 2016.

O Certificado Digital é um documento eletrônico emitido por autoridade certificadora, que contém, entre outras informações, a identificação de seu titular, acompanhada de um par de chaves criptográficas utilizadas no processo de assinatura digital (senha de utilização PIN e senha de desbloqueio PUK), além de outras funcionalidades.

A senha de utilização PIN (Personal Identification Number) é o código alfanumérico destinado à utilização do certificado digital, o qual, se digitado erroneamente um determinado número de vezes, bloqueará o certificado.

A senha de desbloqueio PUK (Personal Identification Number Unblocking Key) é o código alfanumérico destinado exclusivamente para o desbloqueio da senha PIN, o qual, se digitado erroneamente um determinado número de vezes, inutilizará o certificado.

Os certificados digitais institucionais no âmbito do Tribunal Regional do Trabalho da 15ª Região são armazenados em mídias do tipo token pela Caixa Econômica Federal, autoridade certificadora responsável por emitir, distribuir, renovar, revogar e gerenciar os certificados digitais.

A legislação vigente confere validade jurídica aos atos praticados por meio do certificado digital emitido por autoridade certificadora vinculada à Infraestrutura de Chaves Públicas Brasileira – ICP-Brasil, tal como a assinatura digital.

A Assinatura Digital, por sua vez, consiste em instrumento que permite a autenticação da autoria e a garantia da integridade de mensagens, documentos ou transações eletrônicas com base em mecanismos criptográficos.

#### **2 – Utilização do Certificado Digital**

Os certificados digitais serão utilizados pelos usuários internos do Tribunal na prática de atos que exijam sua identificação funcional e pessoal em meio eletrônico.

São usuários internos do Tribunal:

- desembargadores e juízes;
- servidores do quadro efetivo;
- servidores cedidos ou requisitados de outros órgãos;
- ocupantes de cargo em comissão.

O certificado digital é de uso pessoal, intransferível e hábil a produzir efeitos legais em todos os atos para os quais vier a ser utilizado, nos termos da legislação em vigor.

Os atos assinados eletronicamente importam na aceitação das normas regulamentares sobre o tema e na responsabilização pela utilização indevida da assinatura eletrônica, bem como impedem o titular de negar a autoria da operação ou de alegar que ela tenha sido praticada por terceiro, ainda que o ato tenha sido realizado entre o período de solicitação de revogação e a respectiva inclusão na lista de certificados revogados, publicada pela autoridade certificadora.

O uso inadequado do certificado digital, a recusa de utilização deste instrumento na prática de atos que requeiram seu uso ou a não adoção das providências necessárias à manutenção da validade do certificado digital, ficarão sujeitos à apuração de responsabilidade administrativa.

# **3 – Emissão do Certificado Digital**

O Tribunal disponibilizará para cada usuário interno 01 (uma) mídia apropriada para gravação do certificado digital (token – controlador de acesso).

A unidade de lotação do usuário para o qual se pretende emitir o certificado digital deverá solicitar, por meio do Sistema de Material e Patrimônio, a mídia apropriada para gravação, mediante justificativa a ser consignada no sistema.

A Assessoria de Apoio aos Magistrados e a Coordenadoria de Provimento e Vacância deverão solicitar, por meio do Sistema de Material e Patrimônio, mediante justificativa a ser consignada no sistema, as mídias apropriadas para gravação dos certificados digitais, a fim de disponibilizá-las aos magistrados e servidores que ingressarem nos quadros do Tribunal.

O procedimento para emissão do certificado digital é realizado em 03 (três) etapas:

- solicitação;
- validação presencial;
- gravação do certificado digital em mídia apropriada.

#### 3.1 – Solicitação

A solicitação do certificado digital será feita pela unidade de lotação do usuário para o qual se pretende a emissão.

A fim de que seja remetido ofício à Caixa Econômica Federal, autoridade certificadora responsável pela emissão e gerenciamento dos certificados digitais, a unidade de lotação deverá encaminhar para o endereço eletrônico dg@trt15.jus.br os seguintes dados do usuário:

– nome completo;

- número de inscrição no Cadastro de Pessoas Físicas CPF;
- o número da matrícula funcional;
- endereço eletrônico institucional do interessado.

Quando do ingresso de magistrados e servidores nos quadros do Tribunal, a Assessoria de Apoio aos Magistrados e a Coordenadoria de Provimento e Vacância encaminharão para o endereço eletrônico dg@trt15.jus.br os dados dos usuários, para que sejam remetidos os ofícios à autoridade certificadora.

#### 3.2 – Validação Presencial

Após a inserção dos dados do interessado no sistema informatizado da autoridade certificadora, o usuário deverá se dirigir a uma agência da Caixa Econômica Federal para a validação presencial do certificado digital, portando cópia de um dos documentos de identidade abaixo relacionados, bem como de um dos comprovantes de residência indicados a seguir:

Documentos de identidade:

- carteira de registro funcional;
- carteira nacional de habilitação;
- carteira de identidade (registro geral).

Observação: Serão aceitos os documentos de identidade expedidos até 05 (cinco) anos antes da data de sua apresentação para validação presencial do certificado digital.

Comprovantes de residência:

- faturas de energia elétrica;
- faturas de água e esgoto;
- faturas de telefonia fixa.

Observação: Serão aceitas faturas expedidas até 60 (sessenta) dias antes da data de sua apresentação para validação presencial do certificado digital.

Quando da validação presencial do certificado digital, a Caixa Econômica Federal orientará o usuário acerca dos procedimentos a serem adotados para a habilitação de sua senha de emissão.

Observação: no caso de perda do prazo fixado pela autoridade certificadora para emissão do certificado digital, o usuário deverá custear a emissão de novo certificado ou ressarcir o erário, desde que implique em ônus adicional para o Tribunal.

3.3 Gravação do certificado digital em mídia apropriada

A gravação do certificado digital em mídia apropriada, etapa que encerra o processo de emissão, consiste na geração e armazenamento dos dados que compõem o certificado e será realizada pela autoridade certificadora.

# **4 – Renovação do Certificado Digital**

O certificado digital deverá ser renovado dentro do prazo de validade, em período não inferior a 45 (quarenta e cinco) dias da data de expiração do certificado correspondente.

Observação: caso a renovação do certificado digital não seja realizada dentro do prazo de validade ou não seja observado o prazo previsto no parágrafo anterior, o usuário deverá custear a emissão de novo certificado ou ressarcir o erário, desde que implique em ônus adicional para o Tribunal.

# **5 – Revogação do Certificado Digital**

A revogação do certificado digital deverá ser feita pelo usuário nos seguintes casos:

- perda, roubo, furto, extravio e inutilização da mídia;
- alteração de qualquer informação contida no certificado;
- comprometimento ou suspeita de comprometimento de sua chave privada;
- se o usuário não mais fizer parte do quadro de pessoal do Tribunal.

Observação: quando o pedido de revogação for apresentado pelo usuário do certificado digital, este deverá comunicar a razão de sua solicitação à Diretoria-Geral do Tribunal.

O Tribunal poderá solicitar a revogação do certificado digital nos seguintes casos:

- licença para atividade política ou desempenho de mandato classista;
- afastamento para exercício de mandato eletivo;
- licenças e afastamentos temporários sem remuneração.

Observação: a solicitação de revogação do certificado digital deverá ser realizada conforme procedimentos da autoridade certificadora responsável pela emissão.

#### **6 – Obrigações dos Usuários do Certificado Digital**

Os usuários internos do certificado digital no âmbito do Tribunal devem:

– fornecer, de modo completo e preciso, todas as informações necessárias para sua identificação na fase de solicitação do certificado, de acordo com as normas da autoridade certificadora;

– apresentar tempestivamente à autoridade certificadora a documentação necessária à emissão do certificado digital;

– garantir a proteção e o sigilo de sua chave privada, de sua senha de utilização PIN, de sua senha de desbloqueio PUK e das senhas de revogação e emissão;

– zelar pela proteção, guarda e integridade da mídia onde se encontra armazenado o certificado digital;

– estar sempre de posse do certificado digital para o desempenho de atividades profissionais que requeiram o seu uso;

– utilizar o seu certificado de modo apropriado, conforme legislação aplicável, incluindo as políticas da autoridade certificadora emissora do certificado;

– verificar, no momento da emissão do certificado, a veracidade e exatidão das informações nele contidas e notificar a autoridade certificadora em caso de inexatidão ou erro;

– solicitar imediata revogação do certificado digital nos casos em que esta deve ser feita pelo usuário;

– devolver à Coordenadoria de Material e Logística a mídia do seu certificado digital em até 10 (dez) dias úteis após sua revogação, expiração ou desligamento dos quadros do Tribunal.

Observação: caberá ao usuário do certificado digital acionar o suporte técnico da autoridade certificadora para solução de problemas que extrapolem a competência da Secretaria de Tecnologia da Informação e Comunicações, unidade responsável por prestar suporte e dirimir as dúvidas dos usuários internos sobre questões técnicas no âmbito do Tribunal.

# **7 – Custeio de Emissão e Renovação do Certificado Digital**

Os custos de emissão e de renovação dos certificados digitais, para uso institucional dos usuários internos, correrão por conta do Tribunal.

O usuário do certificado digital solicitado, emitido ou renovado às expensas do Tribunal, deverá custear a emissão de novo certificado ou ressarcir o erário, desde que implique em ônus adicional para o Regional, nas seguintes hipóteses:

– perda do prazo fixado pela autoridade certificadora para emissão do certificado digital;

– não renovação do certificado digital dentro do seu prazo de validade;

– renovação do certificado digital em período inferior a 45 (quarenta e cinco) dias da data de expiração, pelo valor proporcional ao tempo restante de validade do certificado;

– perda, extravio ou dano da mídia que resulte na inoperância do certificado digital, pelo valor proporcional ao tempo restante de validade do certificado;

– inutilização do certificado digital em razão de esquecimento da senha de utilização PIN ou da senha de desbloqueio PUK, pelo valor proporcional ao tempo restante de validade do certificado.

Observação: nos casos de furto ou roubo do dispositivo, o usuário estará dispensado da obrigação de custear a emissão de novo certificado ou de ressarcir o erário, desde que apresente à Diretoria-Geral o registro de ocorrência policial ou declaração com a descrição do crime.